# 佐賀市の子ども達の安心と安全を守るために!

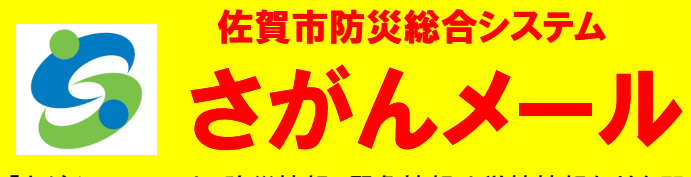

「さがんメール」は、防災情報、緊急情報や学校情報などを即時に <mark>メールでお知らせするサービスです。配信情報は、防災情報、防犯情</mark> 報、緊急情報、火災情報、学校情報などがあり、小学校区単位から佐 賀市全域まで地域も細かく設定できます。

学校情報では、子どもたちの安全に関わる犯罪や災害などの緊急 情報に加え、学校からの連絡事項やお知らせ、行事の案内など通知 情報も随時配信しますので、是非ご利用ください。

## 携帯電話のメニューから接続

#### https://sbss.jp

操作方法は、各種携帯電話会社及び 機種によって異なります。

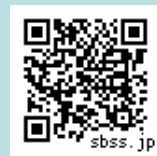

携帯電話のカメラで QRコードを読み取るとhttps://sbss.jp へすぐにアクセスできます。

QRコードから QRコードから

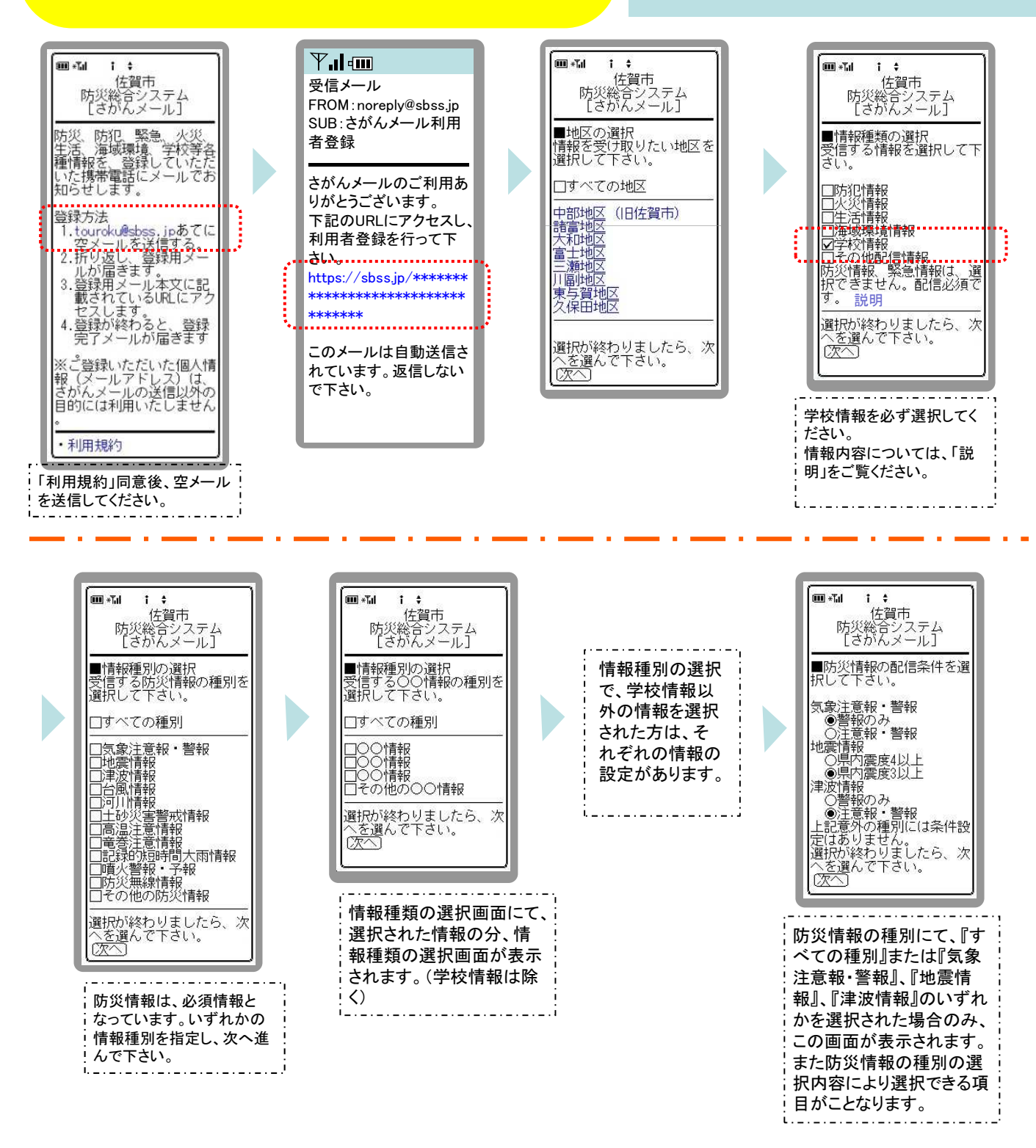

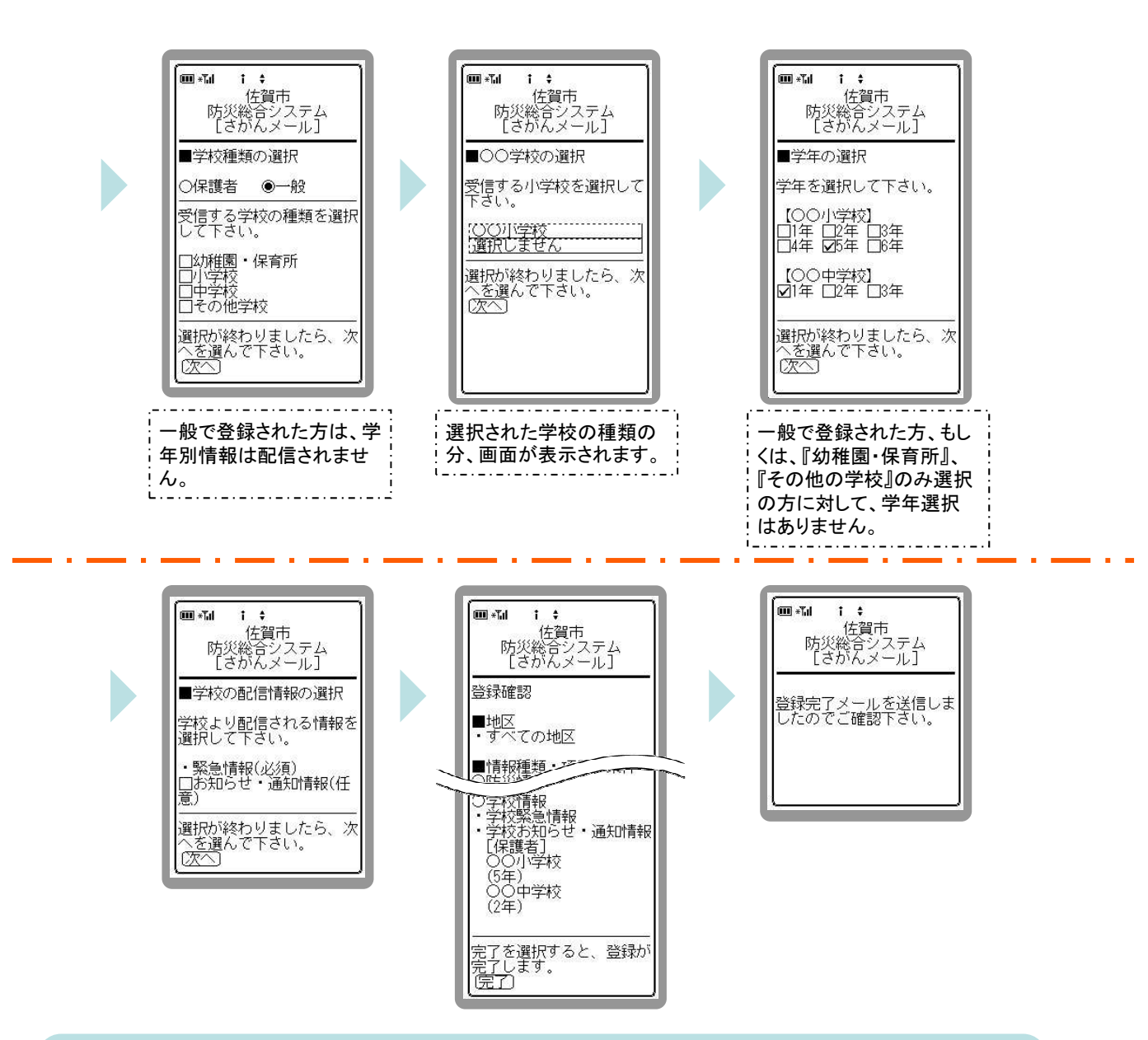

# ● ご利用いただくためには

迷惑メール防止など、メールの受信拒否を設定されている方は、必ず「@sbss.jp」のドメイン指定受信を ⾏ってください。

### → [auをご利用の方]

指定受診を⾏っても、メールが届かないという⽅においては、「なりすまし規制」の設定が影響している 場合があります。「なりすまし規制」にて、「@sbss.jp」のドメイン指定受信を⾏ってください。

#### → 【docomoをご利用の方】

機種変更を⾏った後メールが届かないという方においては、迷惑メール防止機能が影響している場合があ ります。その際は、「@sbss.jp」のドメイン指定受信を行ってください。

#### → 【インターネットからのメールを拒否】 を選択されている方

インターネットからのメールを受信する設定へ変更して下さい。

※操作方法は、各種携帯電話会社及び機種によって異なります。ドメインまたはアドレスの指定受信等の設定方 おに関しては、各携帯電話会社にご確認ください。携帯電話の場合、機種によりご利用いただけない場合がござ います。

登録は無料ですが、通信料はご利⽤者負担になりますので、ご注意ください。

#### お問合せ先

佐賀市消防防災課 電話番号 0952-40-7013 佐賀市教育委員会 学事課 電話番号 0952-40-7357